# Be the Change...

WISH....

If a genie with a magic lamp granted you one request, one wish for something important to change in the world, what change would you ask for?

Write down your wish...

#### Mahatma Gahdhi Said

"Be the Change you want to see in the World" But what does that mean....

In the world, there are three categories of people:

- 1. Those who 'make' things happen
- 2. Those who 'watch' things happen
- 3. Those who 'wonder' what happened.

Those who 'make' things happen are the doers. Making things happen is all about creativity and being proactive, not waiting for the next person to do what you have the capacity to do. If no one wants to do it right or get it right, someone has got to take that bold step and make the first move

## Watch

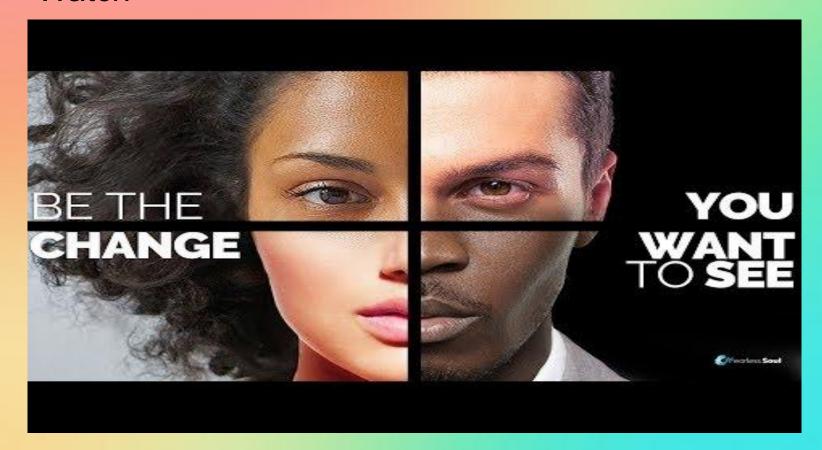

## **Discuss**

Get into groups of 3 and discuss what you got out of the video...

Share...

Let's talk about the Poem and what it means....

"I am only one,

But still I am one.

I cannot do everything,

But still I can do something;

And because I cannot do everything,

I will not refuse to do the something that I can do."

Poem....

What does it me....

### List....Game.....

Each team has three minutes to list as many problems or challenges in the world as they can.

For example; pollution might be something you would write on your list. Each person can only write one problem per turn. Then they pass the marker on to the next person. You cannot repeat something someone on your team has already written, although opposing teams may have the same ideas. Students proceed through the line writing ideas until time is up. The goal is to have the most challenges or problems on your list.

Ready. Set. Go.

3 minutes

#### Lets see what others have done...

https://www.waterford.org/education/kids-who-changed-the-world/

After watching all three pick the one that inspired you the most and tell me why.

New Idea

Please find a story or video of students changing the world and add it to the chat.